# SPLUNK EDUCATION

Course Description

## **Result Modification**

## **Summary**

This course is designed for Splunk users, analysts, and administrators who want to learn how to modify and manipulate output and normalize data.

You will learn how to use the untable, xyseries, appendpipe, eventstats, and streamstats commands to modify result sets and use the eval command and eval functions to manipulate field values and normalize data across multiple data sources.

#### **Prerequisites**

- To be successful, students must have completed these Splunk Education course(s) or have equivalent working knowledge:
  - o Intro to Splunk
  - Using Fields
  - Visualizations
  - Working with Time
  - Statistical Processing
  - Comparing Values

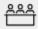

#### Format:

- Instructor-led
- Self-paced eLearning

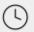

Instructor-led Duration: 3 Hours

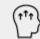

#### Audience:

- Users/Analysts
- Administrators
  Engineers

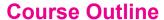

#### Module 1 - Manipulating Output

- Convert a 2-D table into a flat table with the untable command
- Convert a flat table into a 2-D table with the xyseries command

## Module 2 - Modifying Result Sets

- Append data to search results with the appendpipe command
- Calculate event statistics with the eventstats command
- Calculate "streaming" statistics with the streamstats command

## Module 3 - Modifying Field Values

- Understand the eval command
- Use conversion and text eval functions to modify field values
- Reformat fields with the foreach command

#### Module 4 – Normalizing with eval

- Normalize data with eval functions
- Identify eval functions to use for data and field normalization

#### **About Splunk Education**

With Splunk Education, you and your teams can learn to optimize Splunk through self-paced eLearning and instructor-led training, supported by hands-on labs. Explore learning paths and certifications to meet your goals. Splunk courses cover all product areas, supporting specific roles such as Splunk Platform Search Expert, Splunk Enterprise or Cloud Administrator, SOC Analyst or Administrator, DevOps or Site Reliability Engineer, and more. To learn more about our flexible learning options, full course catalog, and Splunk Certification, please visit <a href="http://www.splunk.com/education">http://www.splunk.com/education</a>.

To contact us, email <a href="mailto:education@splunk.com">education@splunk.com</a>.

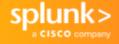